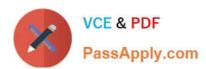

# DOP-C02<sup>Q&As</sup>

AWS Certified DevOps Engineer - Professional

## Pass Amazon DOP-C02 Exam with 100% Guarantee

Free Download Real Questions & Answers PDF and VCE file from:

https://www.passapply.com/dop-c02.html

100% Passing Guarantee 100% Money Back Assurance

Following Questions and Answers are all new published by Amazon
Official Exam Center

- Instant Download After Purchase
- 100% Money Back Guarantee
- 365 Days Free Update
- 800,000+ Satisfied Customers

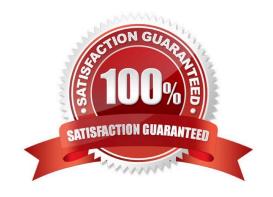

## https://www.passapply.com/dop-c02.html

### 2024 Latest passapply DOP-C02 PDF and VCE dumps Download

#### **QUESTION 1**

A development team is building an ecommerce application and is using Amazon Simple Notification Service (Amazon SNS) to send order messages to multiple endpoints. One of the endpoints is an external HTTP endpoint that is not always available. The development team needs to receive a notification if an order message is not delivered to the HTTP endpoint.

What should a DevOps engineer do to meet these requirements?

A. Create an Amazon Simple Queue Service (Amazon SQS) queue. On the SNS topic, configure a redrive policy that sends undelivered messages to the SQS queue. Create an Amazon CloudWatch alarm for the new SQS queue to notify the development team when messages are delivered to the gueue.

- B. Create an Amazon Simple Queue Service (Amazon SQS) queue. On the HTTP endpoint subscription of the SNS topic, configure a redrive policy that sends undelivered messages to the SQS queue. Create an Amazon CloudWatch alarm for the new SQS queue to notify the development team when messages are delivered to the queue.
- C. On the SNS topic, configure an HTTPS delivery policy that will retry delivery until the order message is delivered successfully. Configure the backoffFunction parameter in the policy to notify the development team when a message cannot be delivered within the set constraints.
- D. On the HTTP endpoint subscription of the SNS topic, configure an HTTPS delivery policy that will retry delivery until the order message is delivered successfully. Configure the backoffFunction parameter in the policy to notify the development team when a message cannot be delivered within the set constraints.

Correct Answer: C

### **QUESTION 2**

Consider the portion of a CloudTrail log file below. Which type of event is being captured?

"eventTime": "2016-07-16T17:35:32Z",

"eventSource": "signin.amazonaws.com",

"eventName": "ConsoleLogin",

"awsRegion":"us-west-1",

"sourceIPAddress": "192.1.2.10",

•••

A. AWS console sign-in

B. AWS log off

C. AWS error

D. AWS deployment

Correct Answer: A

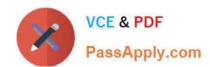

# https://www.passapply.com/dop-c02.html 2024 Latest passapply DOP-C02 PDF and VCE dumps Download

CloudTrail records attempts to sign into the AWS Management Console, the AWS Discussion Forums and the AWS Support Center. Note, however, that CloudTrail does not record root sign-in failures.

Reference: http://docs.aws.amazon.com/awscloudtrail/latest/userguide/cloudtrail-event-reference-awsconsole-sign-in-events.html

#### **QUESTION 3**

What storage driver does Docker generally recommend that you use if it is available?

A. zfs

B. btrfs

C. aufs

D. overlay

Correct Answer: C

After you have read the storage driver overview, the next step is to choose the best storage driver for your workloads. In making this decision, there are three high-level factors to consider: If multiple storage drivers are supported in your kernel, Docker has a prioritized list of which storage driver to use if no storage driver is explicitly configured, assuming that the prerequisites for that storage driver are met: If aufs is available, default to it, because it is the oldest storage driver. However, it is not universally available.

Reference: https://docs.docker.com/engine/userguide/storagedriver/selectadriver/

### **QUESTION 4**

A company is adopting AWS CodeDeploy to automate its application deployments for a Java-Apache Tomcat application with an Apache Webserver. The development team started with a proof of concept, created a deployment group for a developer environment, and performed functional tests within the application. After completion, the team will create additional deployment groups for staging and production.

The current log level is configured within the Apache settings, but the team wants to change this configuration dynamically when the deployment occurs, so that they can set different log level configurations depending on the deployment group without having a different application revision for each group.

How can these requirements be met with the LEAST management overhead and without requiring different script versions for each deployment group?

A. Tag the Amazon EC2 instances depending on the deployment group. Then place a script into the application revision that calls the metadata service and the EC2 API to identify which deployment group the instance is part of. Use this information to configure the log level settings. Reference the script as part of the AfterInstall lifecycle hook in the appspec.yml file.

B. Create a script that uses the CodeDeploy environment variable DEPLOYMENT\_GROUP\_ NAME to identify which deployment group the instance is part of. Use this information to configure the log level settings. Reference this script as

part of the BeforeInstall lifecycle hook in the appspec.yml file.

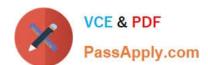

### https://www.passapply.com/dop-c02.html

2024 Latest passapply DOP-C02 PDF and VCE dumps Download

C. Create a CodeDeploy custom environment variable for each environment. Then place a script into the application revision that checks this environment variable to identify which deployment group the instance is part of. Use this information to configure the log level settings. Reference this script as part of the ValidateService lifecycle hook in the appspec.yml file.

D. Create a script that uses the CodeDeploy environment variable DEPLOYMENT\_GROUP\_ID to identify which deployment group the instance is part of to configure the log level settings. Reference this script as part of the Install lifecycle hook in the appspec.yml file.

Correct Answer: B

The following are the steps that the company can take to change the log level dynamically when the deployment occurs:

Create a script that uses the CodeDeploy environment variable DEPLOYMENT\_GROUP\_NAME to identify which deployment group the instance is part of.

Use this information to configure the log level settings. Reference this script as part of the BeforeInstall lifecycle hook in the appspec.yml file.

The DEPLOYMENT\_GROUP\_NAME environment variable is automatically set by CodeDeploy when the deployment is triggered. This means that the script does not need to call the metadata service or the EC2 API to identify the deployment

group. This solution is the least complex and requires the least management overhead. It also does not require different script versions for each deployment group. The following are the reasons why the other options are not correct:

Option A is incorrect because it would require tagging the Amazon EC2 instances, which would be a manual and time-consuming process. Option C is incorrect because it would require creating a custom environment variable for each

environment. This would be a complex and error-prone process.

Option D is incorrect because it would use

the DEPLOYMENT\_GROUP\_ID environment variable. However, this variable is not automatically set by CodeDeploy, so the script would need to call the metadata service or the EC2 API to get the deployment group ID. This would add

complexity and overhead to the solution.

### **QUESTION 5**

When building a Docker image, you are searching through a persistent data volume\\'s logs to provide parameters for the next build. You execute the following command. Which of the operations will cause a failure of the Docker RUNcommand? RUN cat ./data/log/\*.error | grep service\_status | grep ERROR

A. the first grep command

B. any one of them

C. the second grep command

D. the cat command

Correct Answer: C

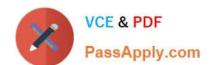

## https://www.passapply.com/dop-c02.html

2024 Latest passapply DOP-C02 PDF and VCE dumps Download

Some RUN commands depend on the ability to pipe the output of one command into another, using the pipe character (|), as in the following example:

RUN wget -O - https://some.site | wc -l > /number

Docker executes these commands using the /bin/sh -c interpreter, which only evaluates the exit code of the last operation in the pipe to determine success. In the example above this build step succeeds and produces a new image so long as

the wc -lcommand succeeds, even if the wget command fails.

Reference:

https://docs.docker.com/engine/userguide/eng-image/dockerfile best-practices/#run

DOP-C02 PDF Dumps

**DOP-C02 Practice Test** 

**DOP-C02 Exam Questions**